# Language Technology

#### CUNY Graduate Center, Spring 2013

#### Professor Liang Huang

[huang@cs.qc.cuny.edu](mailto:lhuang@isi.edu)

[http://acl.cs.qc.edu/~lhuang/teaching/nlp](http://vision.cs.qc.cuny.edu/huang/python-f2012/)

Logistics

- Lectures M 4:15-6:15 pm Room 5383
- Personnel

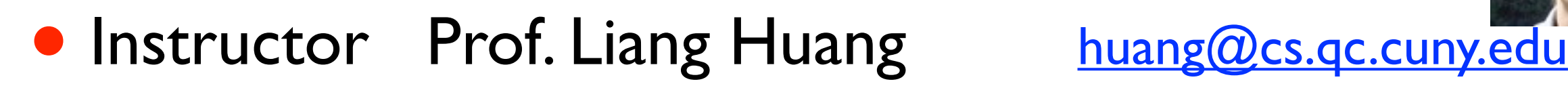

- TA TBD
- Office Hours
	- LH right after class (and occasionally on Fridays)
	- additional office hours available before quizzes/exams
- Homepage: [http://acl.cs.qc.edu/~lhuang/teaching/nlp](http://vision.cs.qc.cuny.edu/huang/python-f2012/)

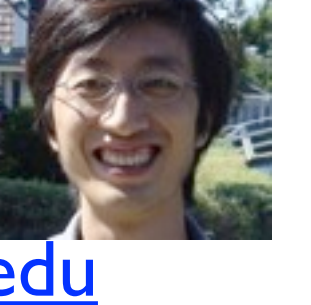

### Communication

- Course Homepage
	- schedule, syllabus, homework, handouts, etc.
- Newsgroup
	- questions and discussions => post your Qs here first!
	- part of class participation (5% of grades)
	- we'll monitor newsgroup
- Announcements will be emailed to you
- Blackboard -- the [2<sup>nd</sup>] worst software I ever used!
	- **•** grades and electronic submissions

### Grades (subject to change; version 3/15)

- Homework:  $10+15+10+13 = 48%$ .
	- programming exercises in Python + pen-n-paper exercises
	- late penalty: you can submit two HWs late (by 48 hours each).
- Quizzes: 7%
- Final Project: 5 (proposal) + 5 (talk) +  $15$  (report) =  $25\%$  -- indiv. or pair
- Exercises:  $5+5=10%$  -- graded by completeness, not correctness
- Class Participation: 10%
	- asking/answering questions in class; helping peers on HWs (5%)
	- catching/fixing bugs in slides/exams/hw & other suggestions (2%)
	- reward for submitting less than 2 HWs late (3%)

## Doesn't Google know everything?

#### What animal does a cat eat?

#### What animal does a cat eat

About 10,700,000 results (0.24 seconds)

Advanced search

Search

#### What wild animal would eat a domestic cat or dog? - Yahoo!7 Answers

Aug 21, 2008 ... I went outside to get my kitty in a few minutes ago and couldn't ... I hope it's not what you think, I really do. But there are wild animals ... au.answers.yahoo.com > Pets > Cats - Cached - Similar

What If my cat eats rawhide? - 2 answers - Aug 14, 2010 Why does my cat eat grass? - 15 answers - Nov 2, 2008

More results from au.answers.yahoo.com »

#### **WikiAnswers - What animal eats cat**

Wild Animals question: What animal eats cat? Mountain lions do, as will coyotes. I've heard of bobcats eating cats too, but i'm not sure it's true. wiki.answers.com/Q/What\_animal\_eats\_cat - Cached - Similar

#### Retrieved August 2010

### Even Key Word Queries

• Paris Hilton -- not easy to book! (vs. Boston Hilton)

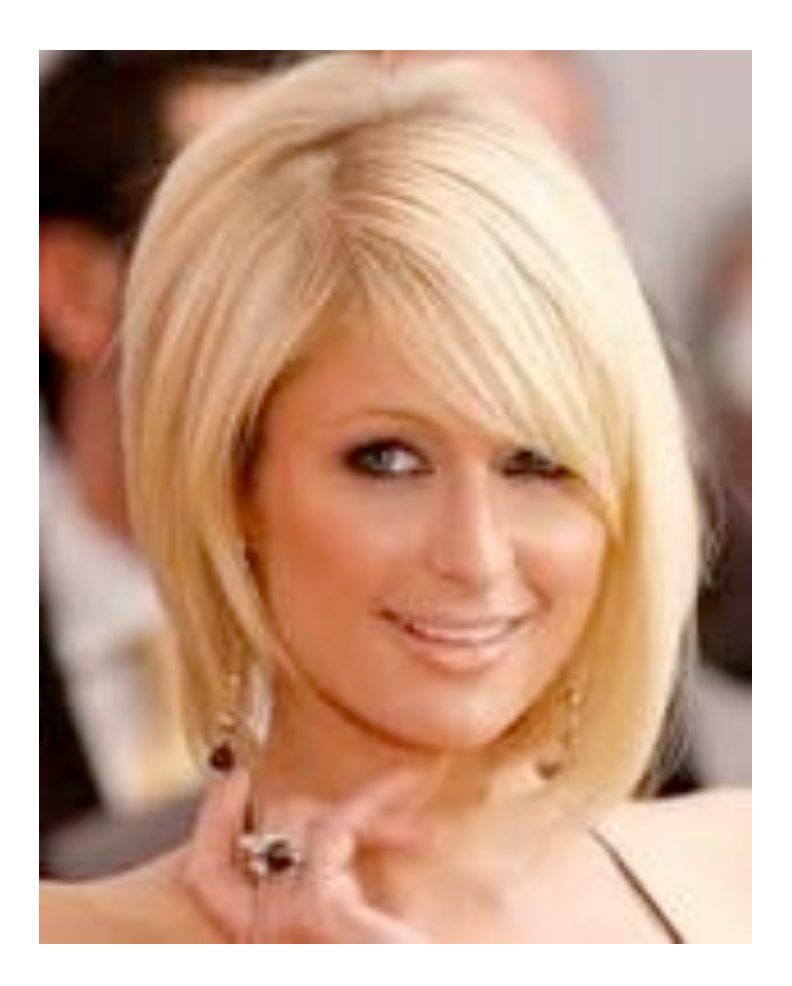

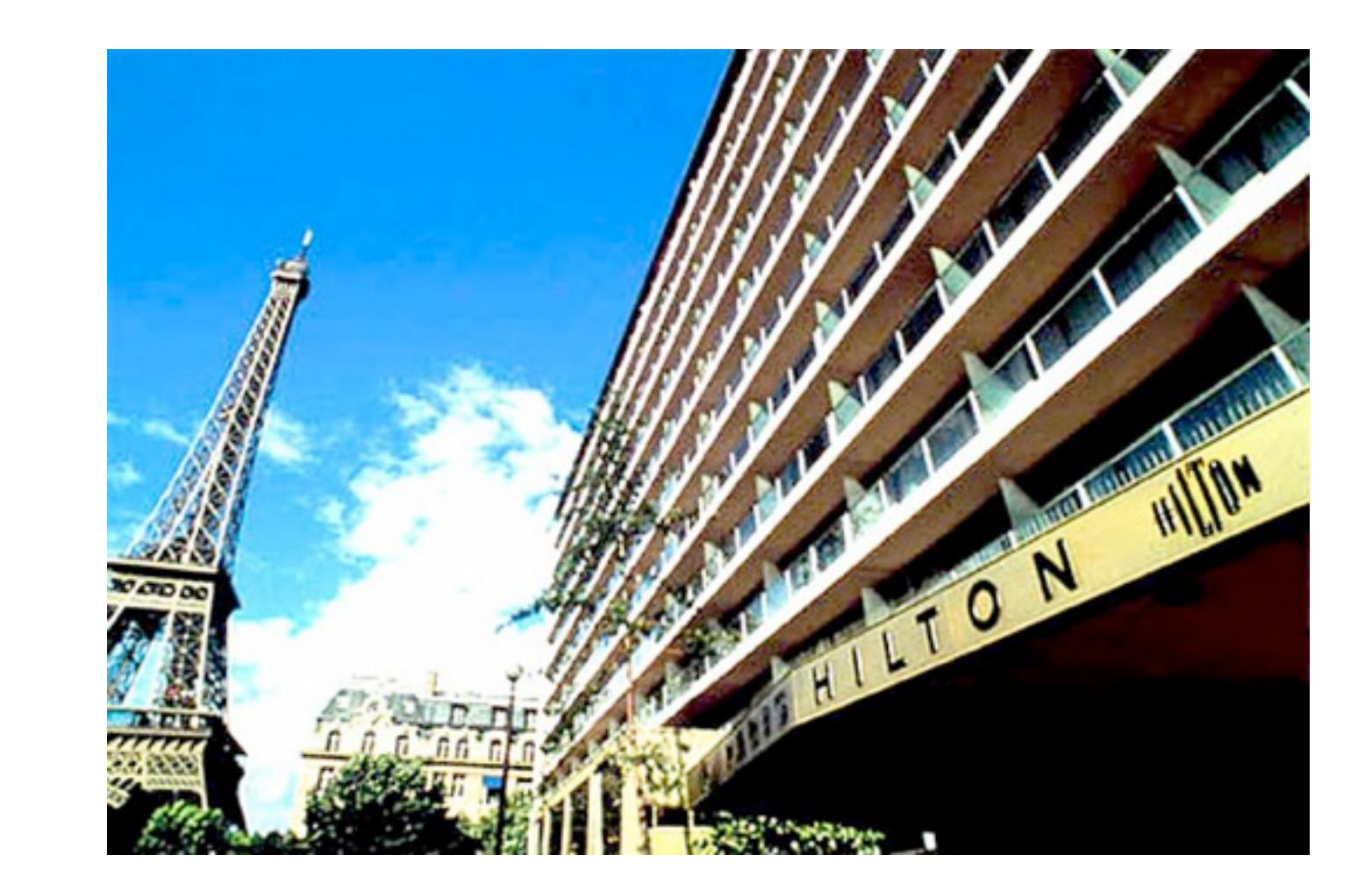

## Ambiguity

#### Where can I spot a snow leopard?

#### Where can I spot a snow leopard

About 27,400,000 results (0.19 seconds)

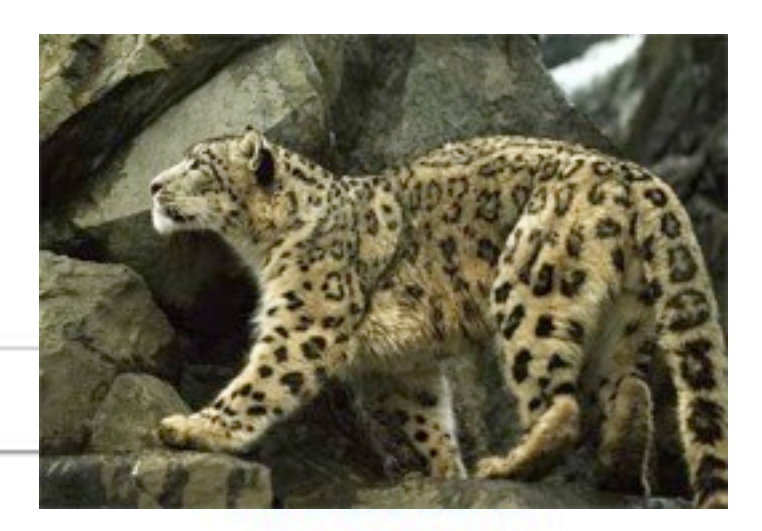

#### Apple - Mac OS X Snow Leopard - The world's most advanced OS

To advance Mac OS X Leopard, Apple engineers went deep into the code to streamline, secure, and add new core technologies. Buy Mac OS X Snow Leopard now. - Compatibility - Desktop www.apple.com/macosx/ - Cached - Similar

#### **Snow Leopard - Wikipedia, the free encyclopedia**

The snow leopard (Uncia uncia) is a moderately large cat native to the ... their body with small spots of the same color on their heads and larger spots on ... Taxonomy - Etymology - Distribution - Ecology and behaviour en.wikipedia.org/wiki/Snow Leopard - Cached - Similar

#### Mac OS X Snow Leopard - Wikipedia, the free encyclopedia

Mac OS X Snow Leopard (version 10.6) is the seventh and current major release of Mac OS X, Apple's desktop and server certified Unix operating system. ... en.wikipedia.org/wiki/Mac\_OS\_X\_Snow\_Leopard - Cached - Similar

• to middle school kids: what does this sentence mean?

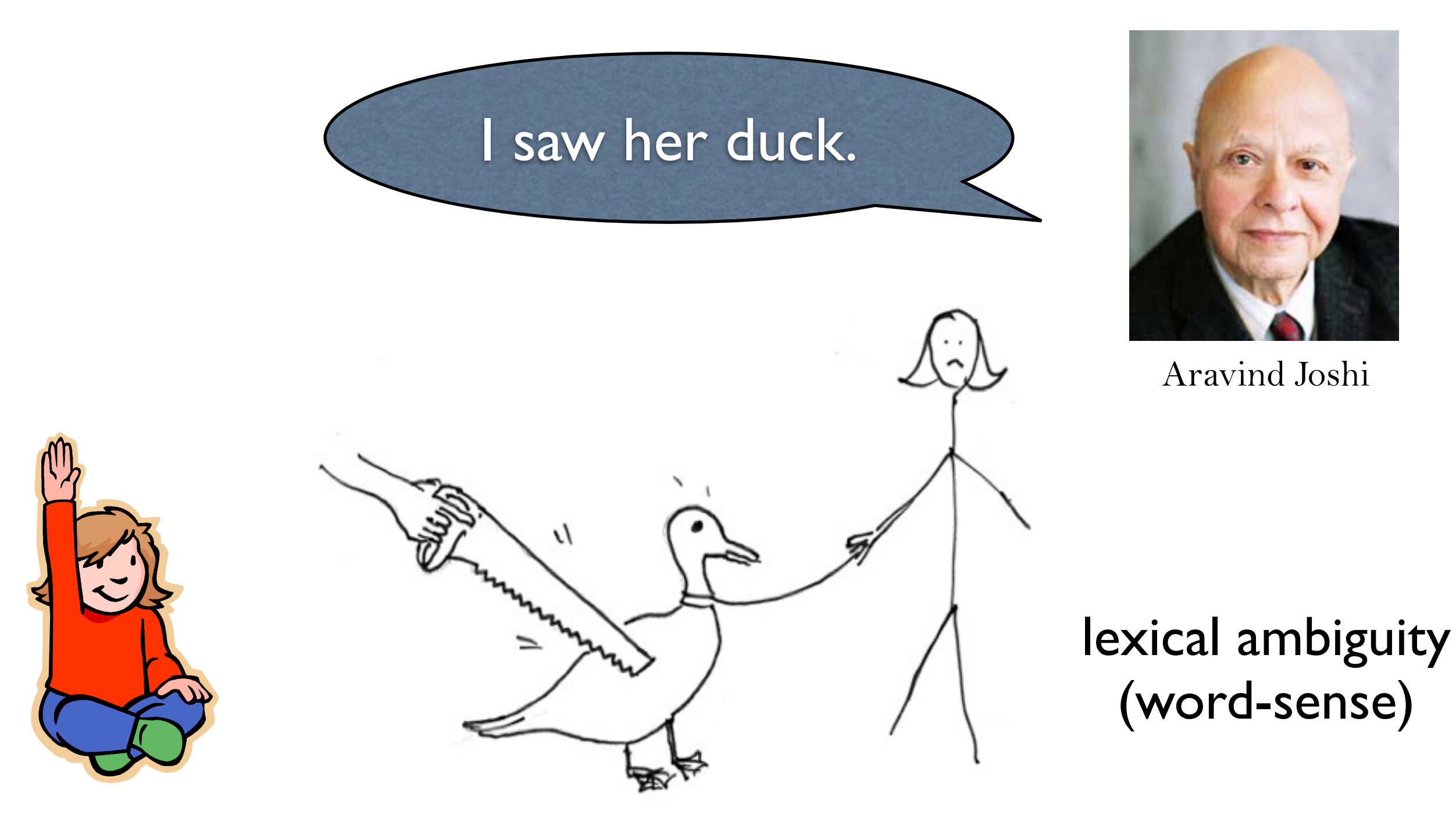

• to middle school kids: what does this sentence mean?

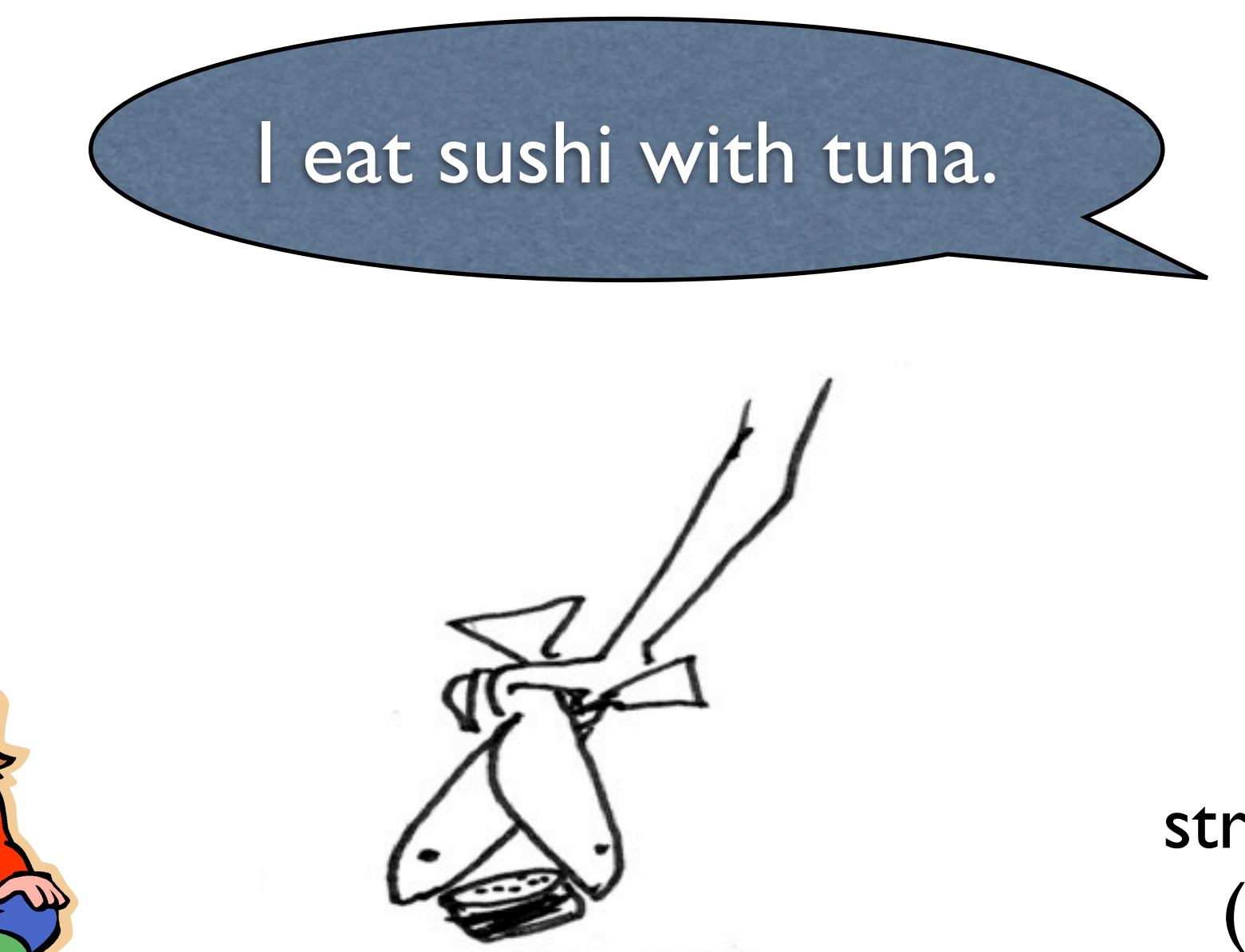

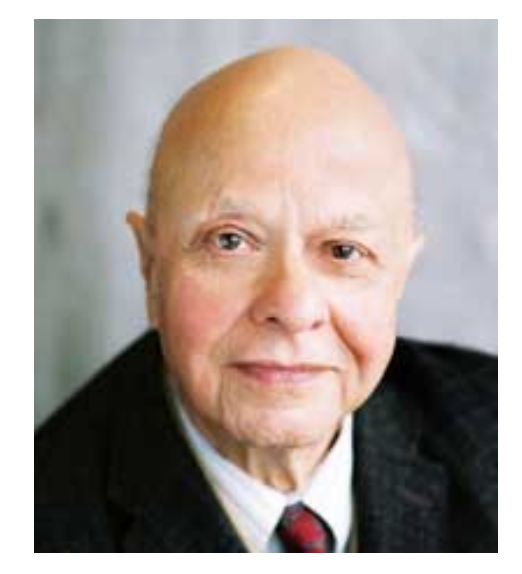

Aravind Joshi

structural ambiguity (PP-attachment)

• to middle school kids: what does this sentence mean?

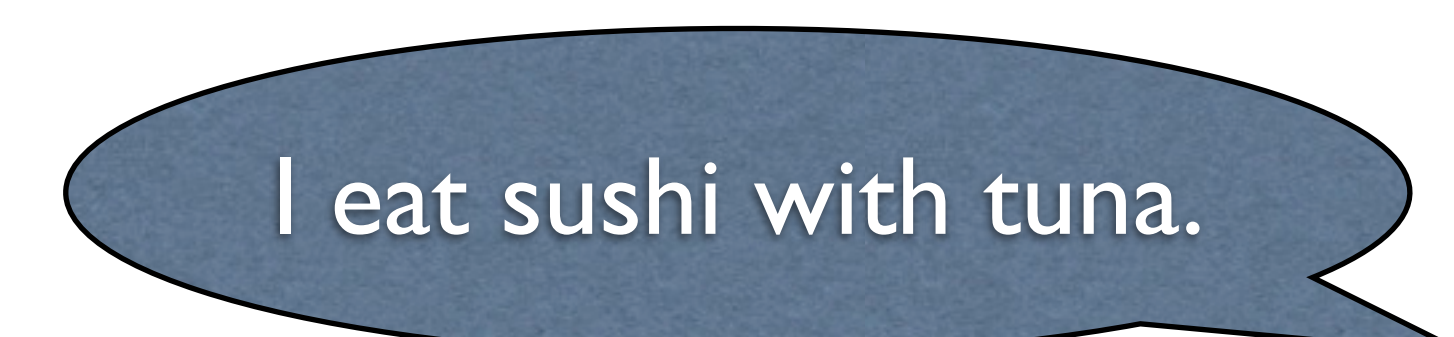

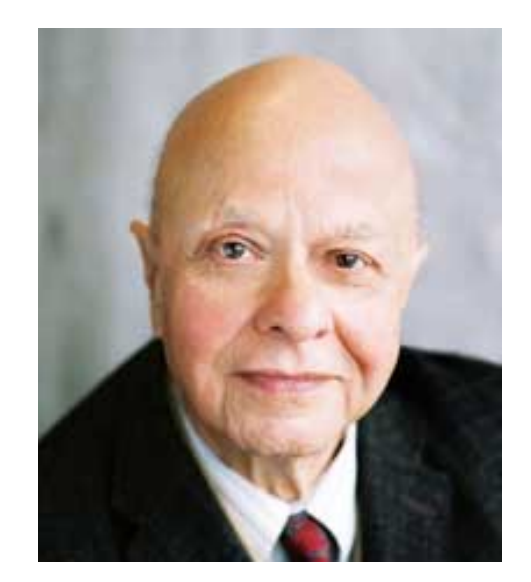

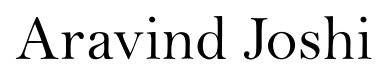

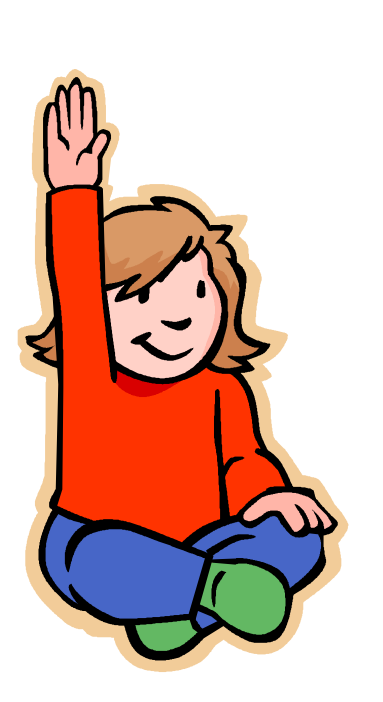

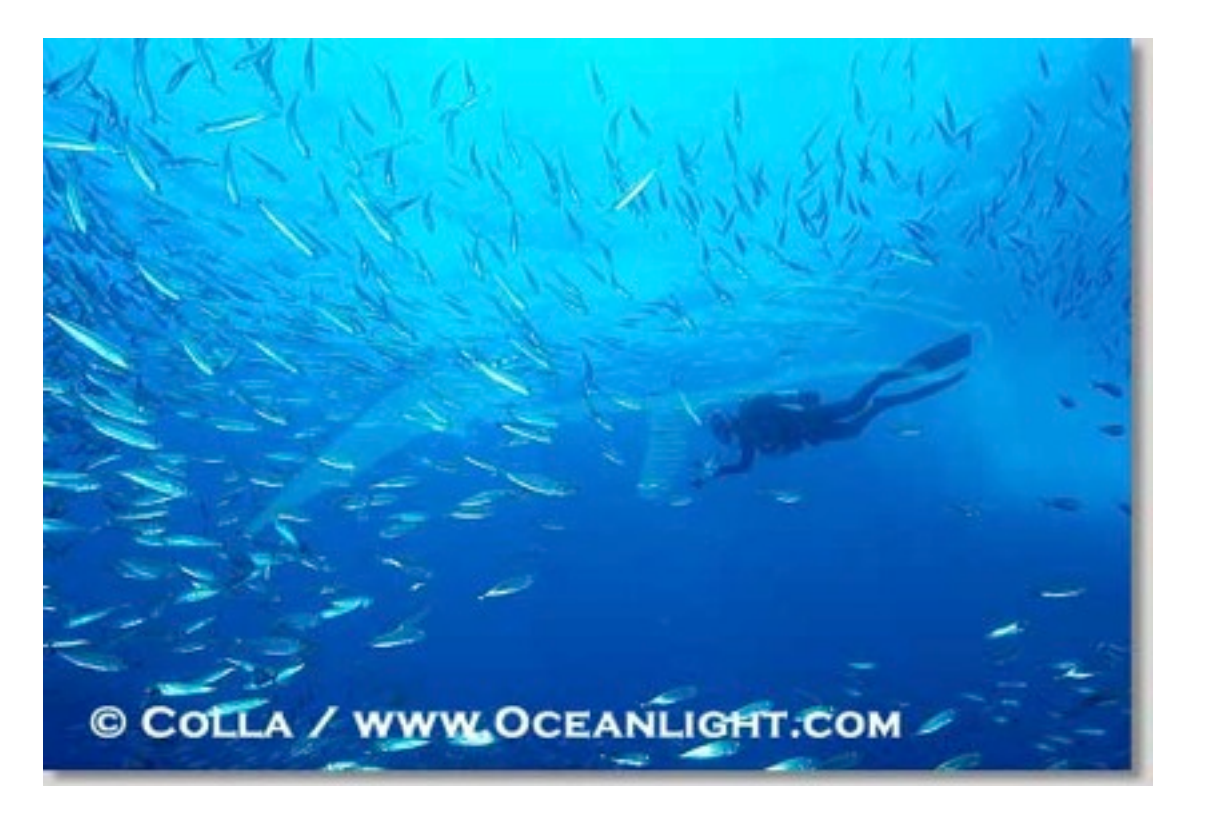

lexical ambiguity (word-sense)

• to middle school kids: what does this sentence mean?

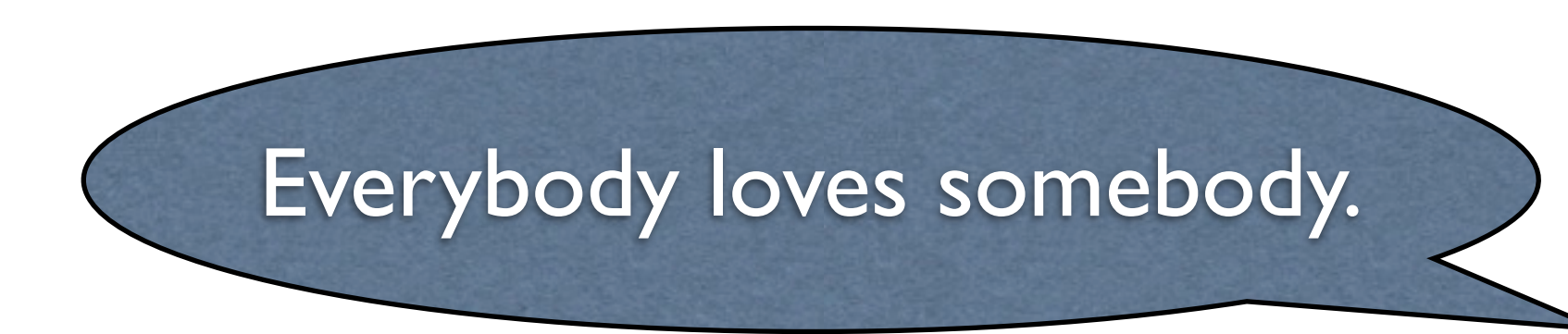

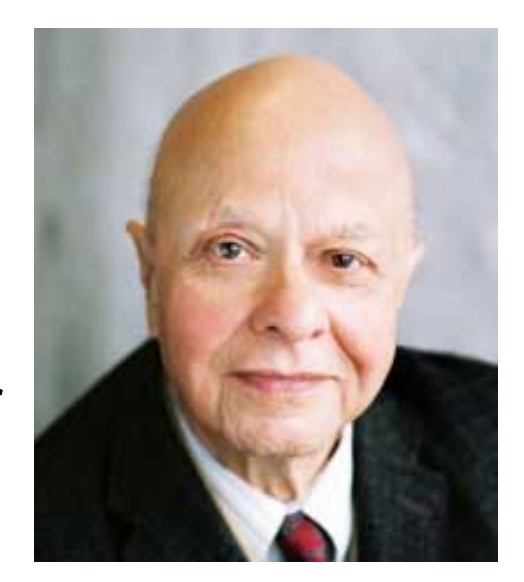

Aravind Joshi

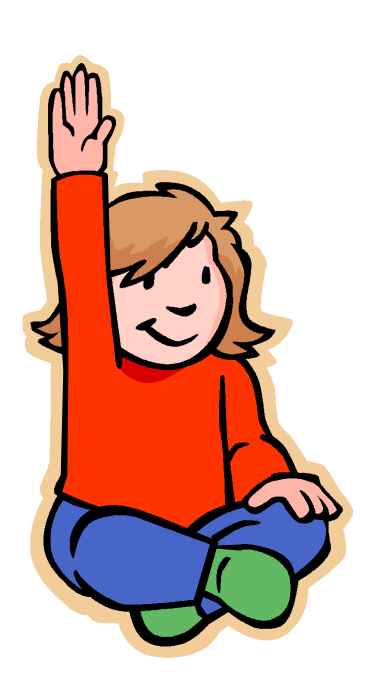

???

structural ambiguity (quantifier scope)

• to middle school kids: what does this sentence mean?

**Buffalo buffalo Buffalo buffalo buffalo buffalo Buffalo buffalo**

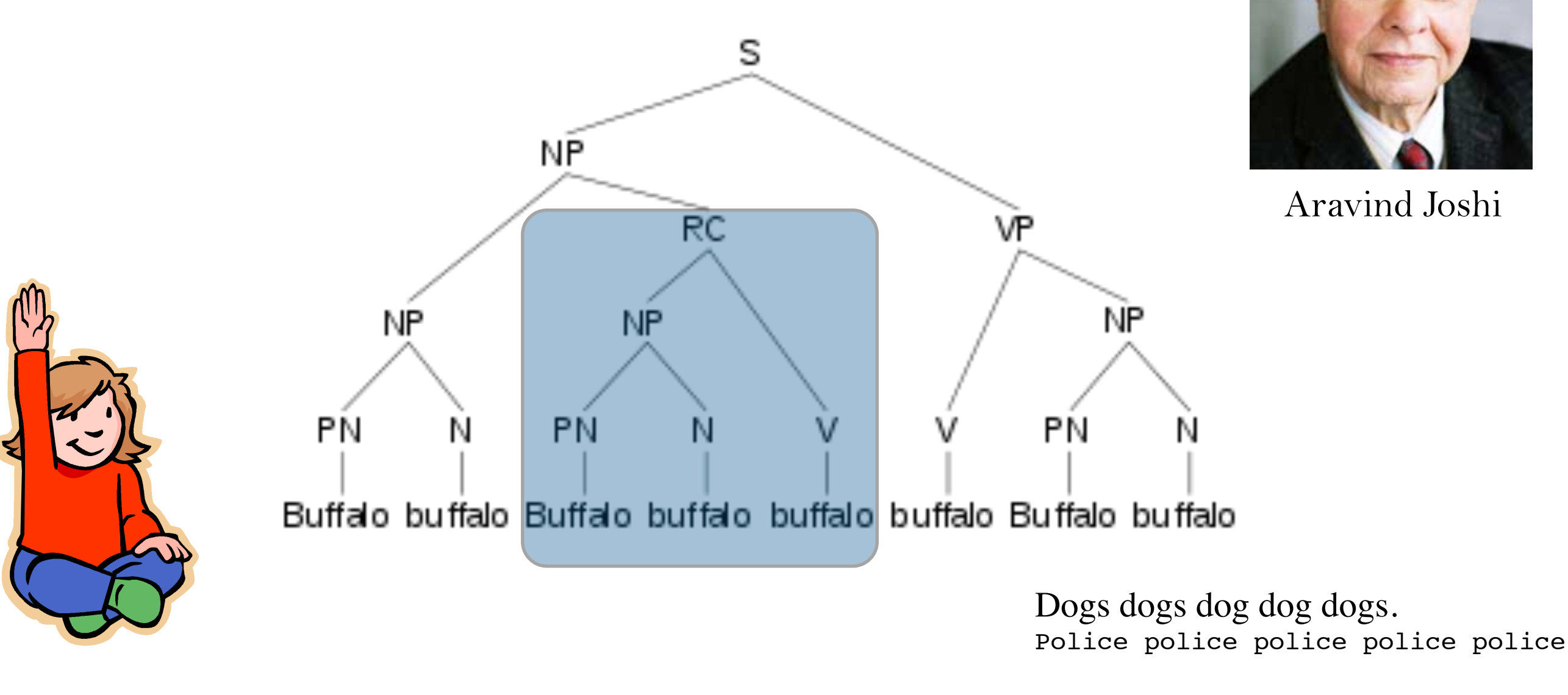

### Ambiguities in Translation

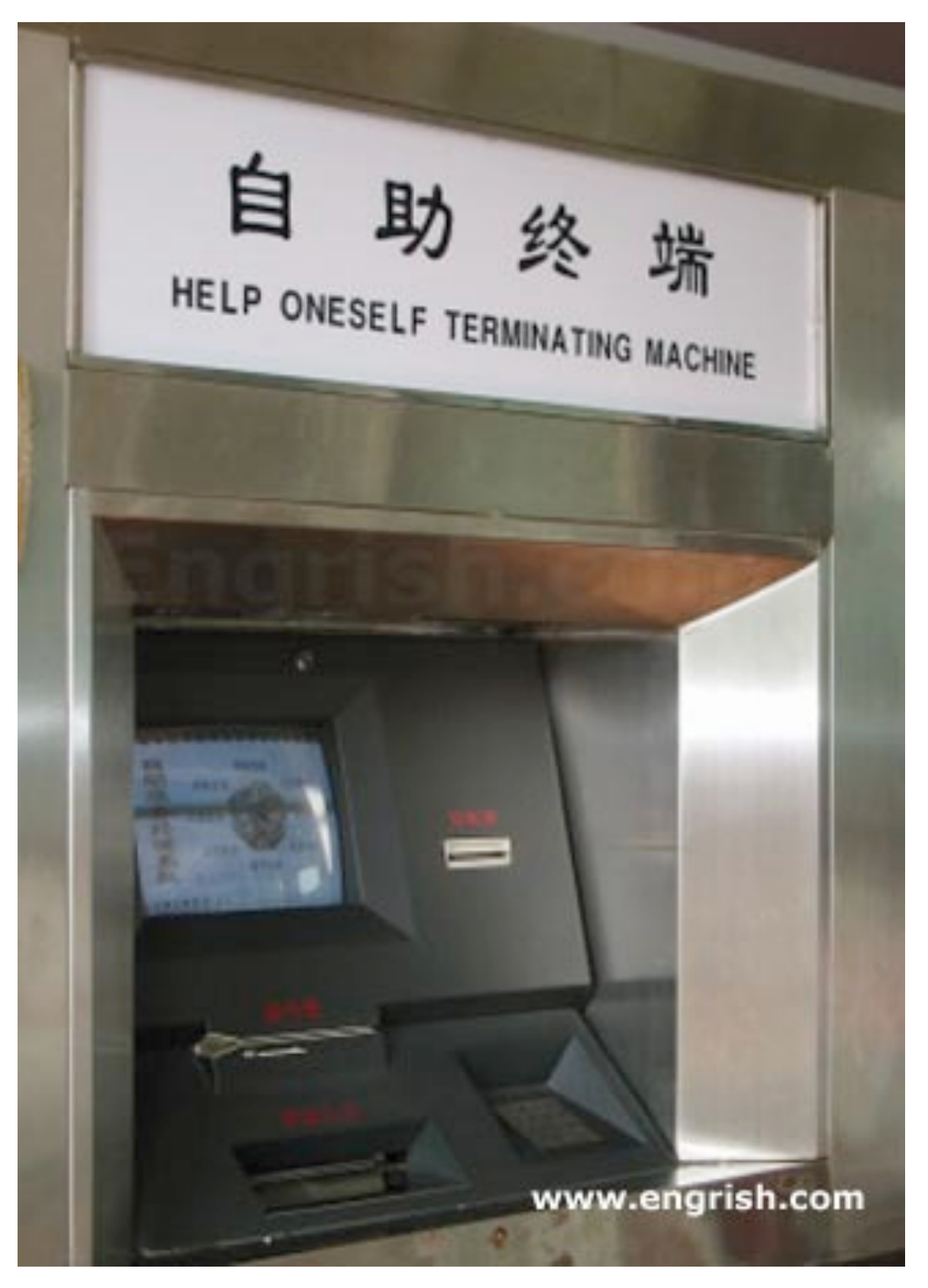

#### zi zhu zhong duan 自 助 终 端

#### self help terminal device

### Ambiguities in Translation

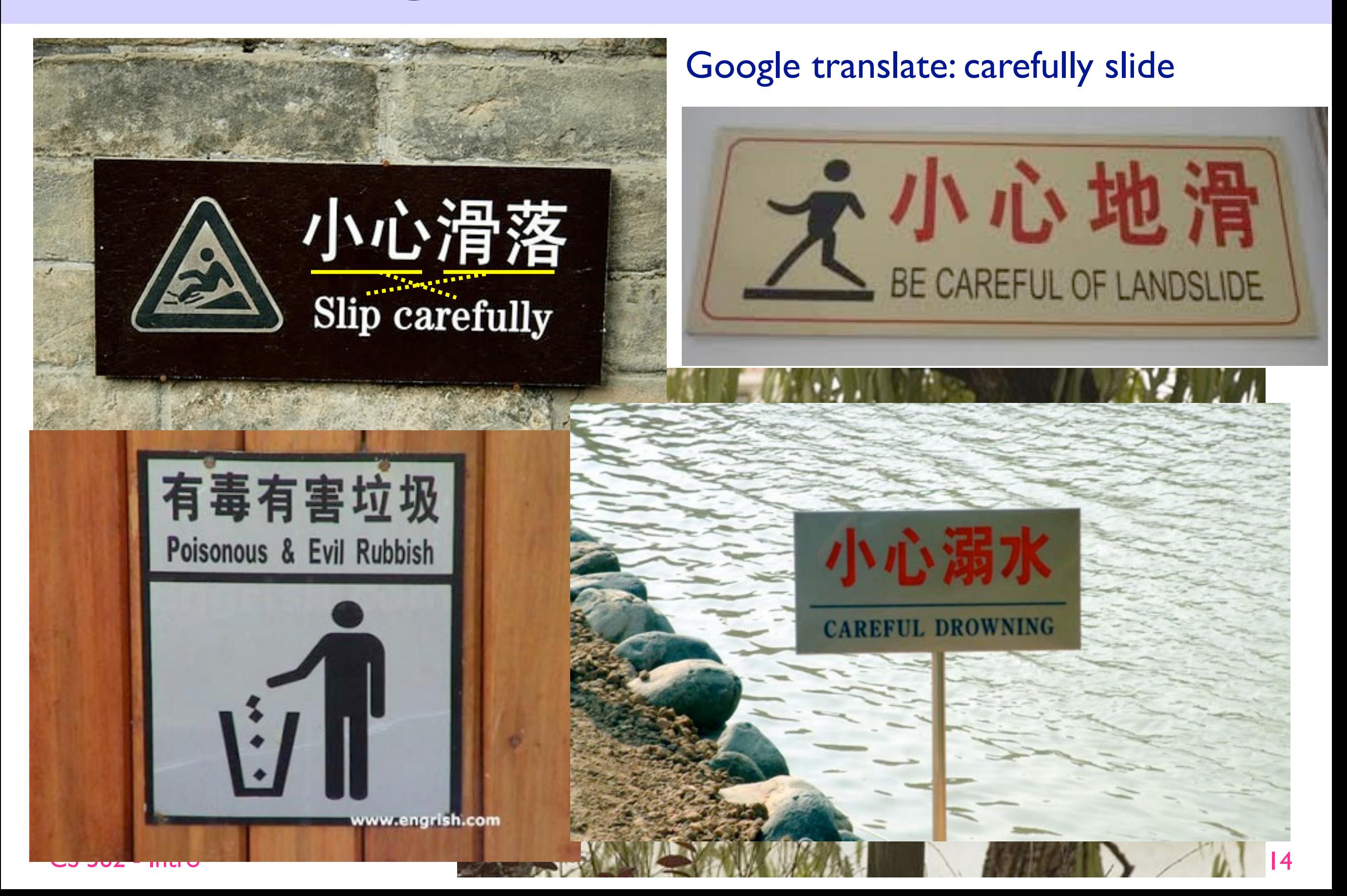

### If you are stolen...

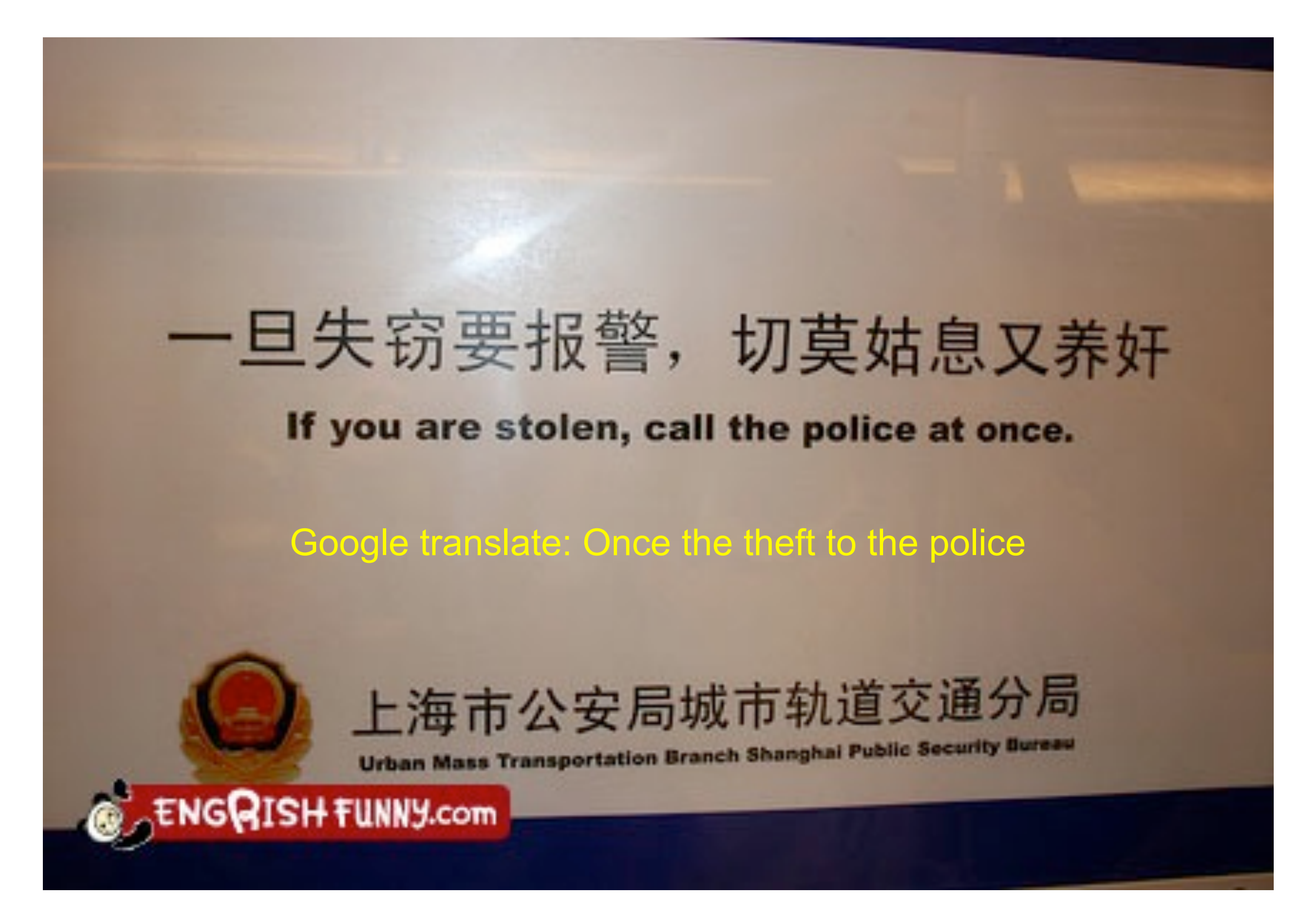

#### or even...

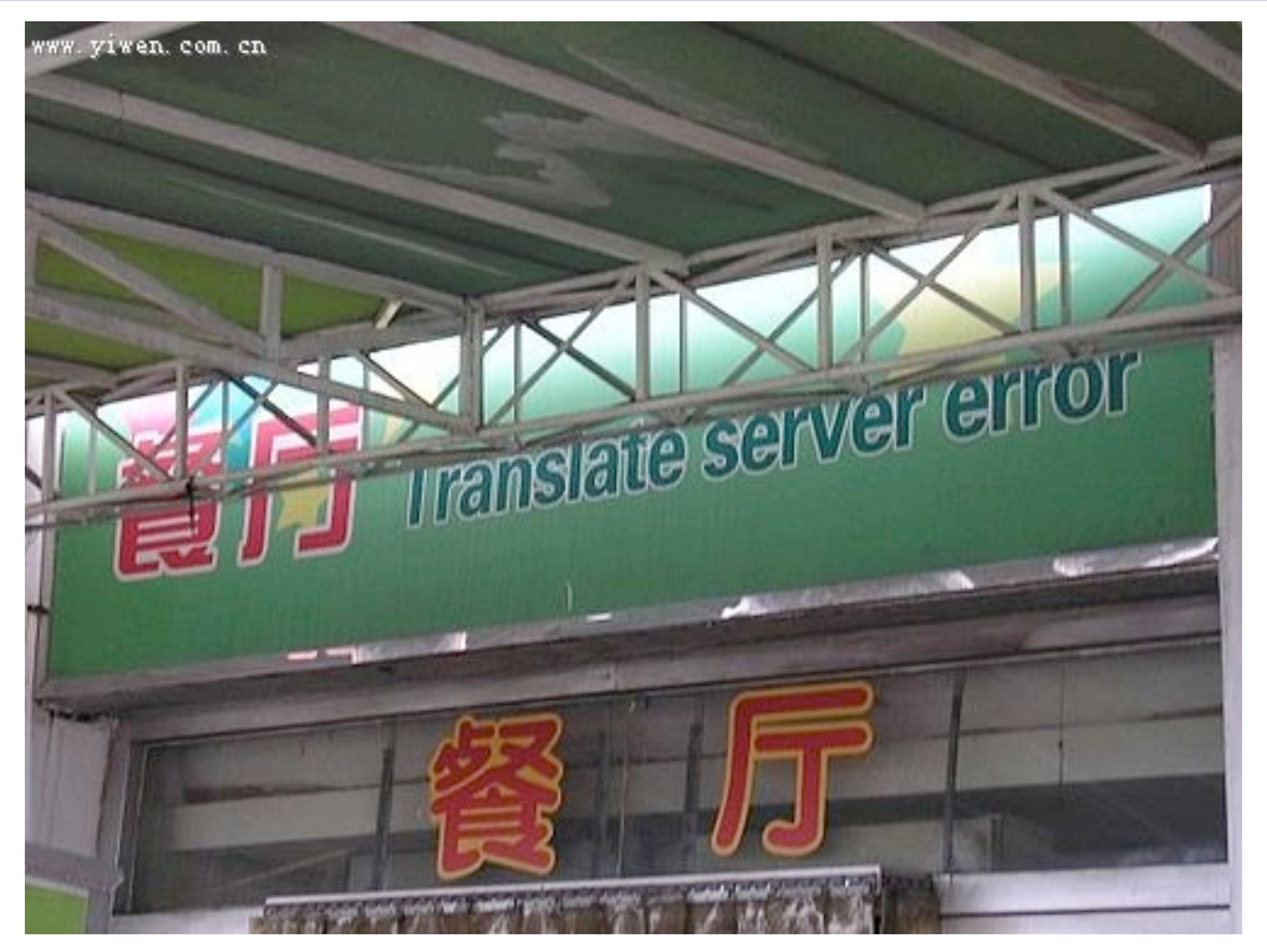

#### clear evidence that NLP is used in real life!

CS 562 - Intro

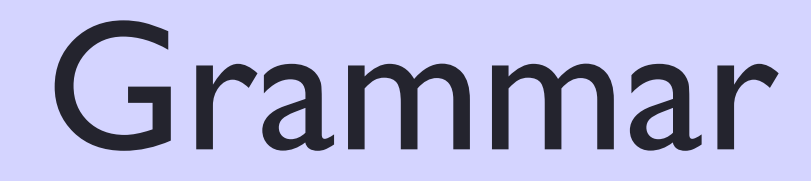

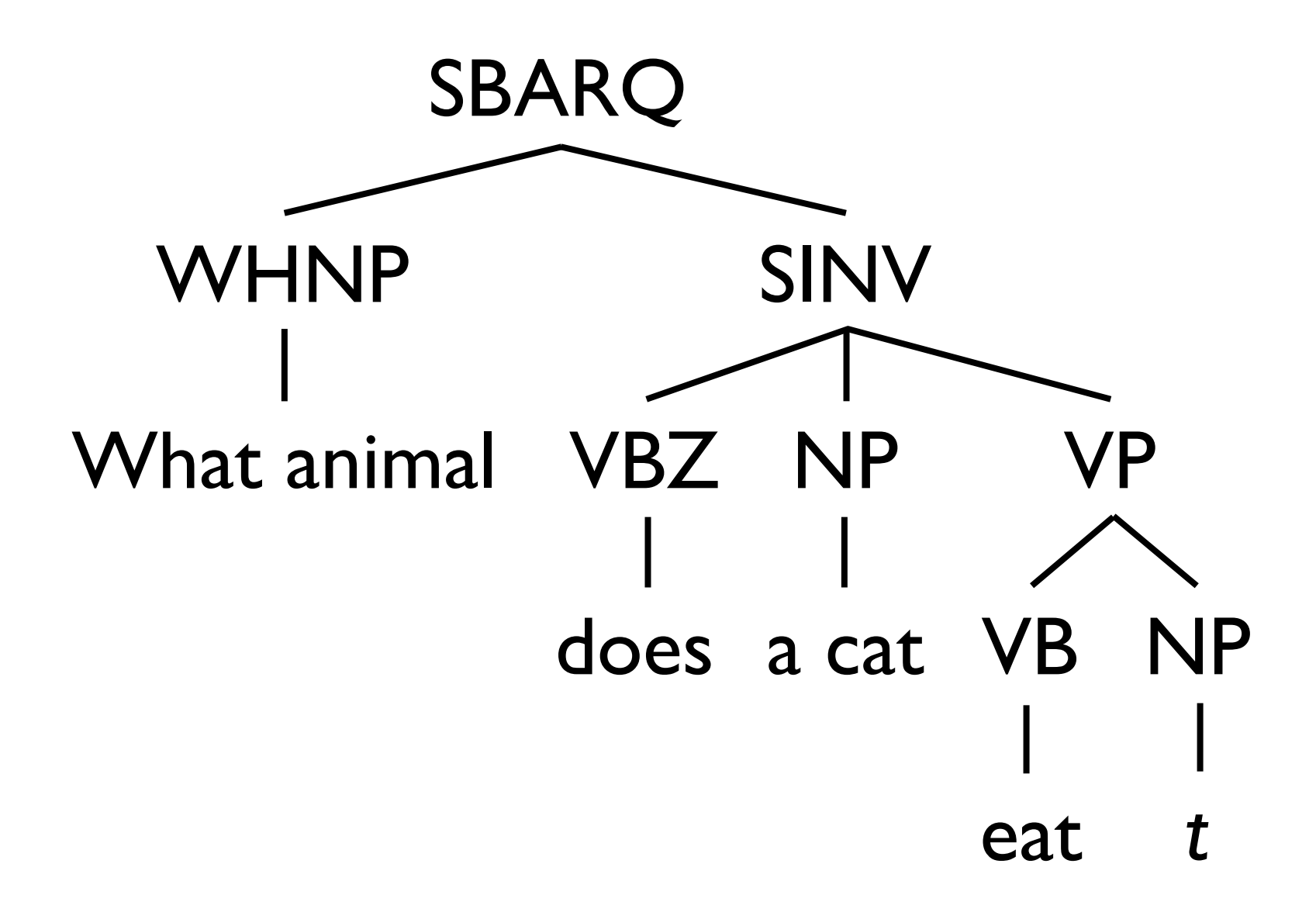

## PP Attachment Ambiguity

One morning in Africa, I shot an elephant in my pajamas; how he got into my pajamas I'll never know.

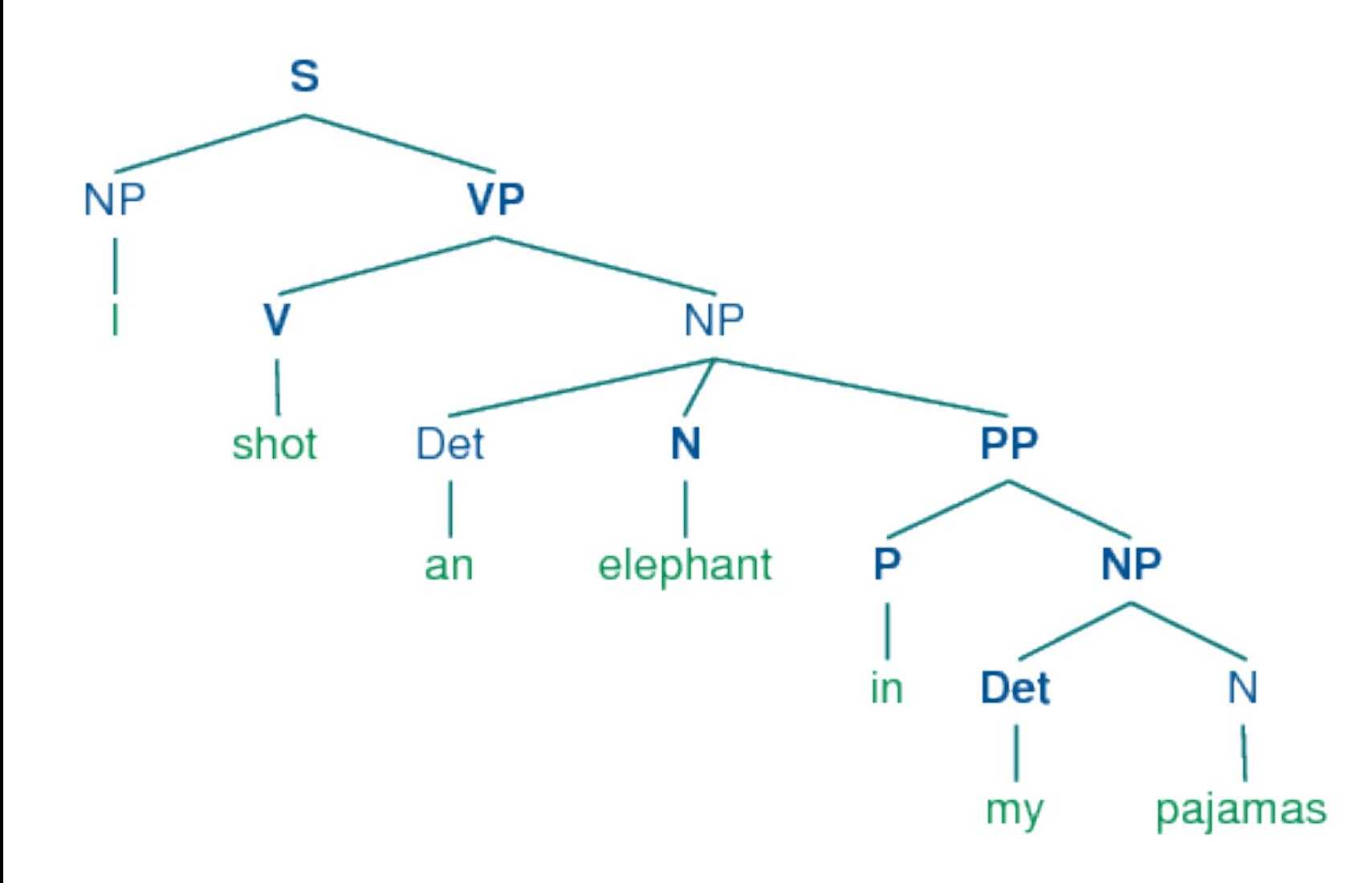

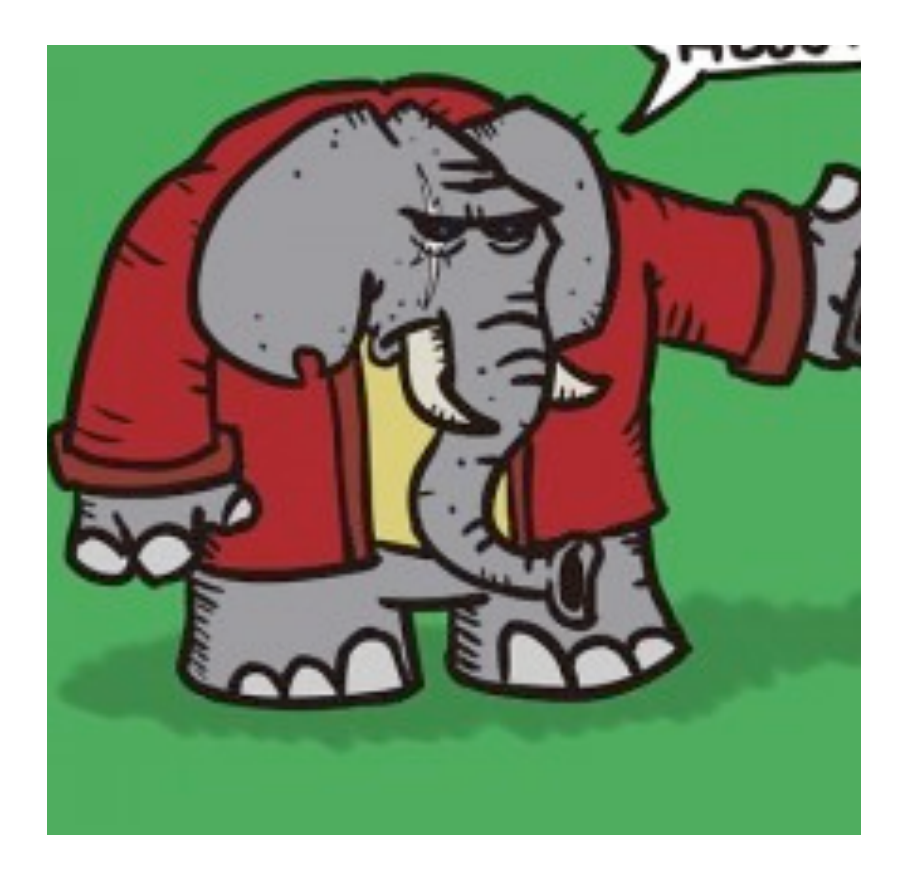

## Ambiguity Explosion

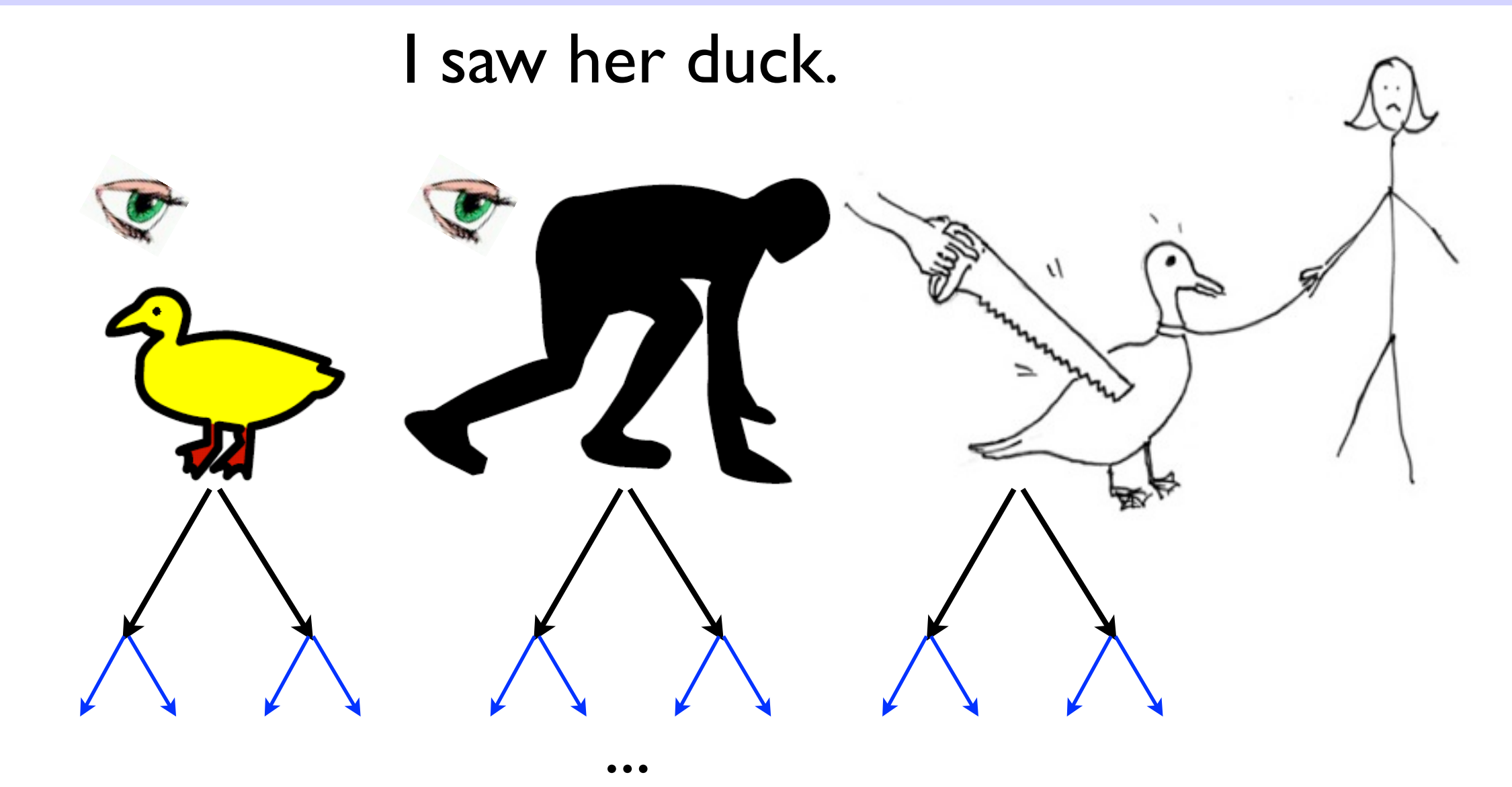

- how about...
	- I saw her duck with a telescope.

• I saw her duck with a telescope in the garden...

CS 562 - Intro

## Ambiguity Explosion

- exponential explosion of the search space
	- Q1: how to *represent* ambiguities (compactly)?
	- Q2: how to *search* over this space (efficiently)?
	- Q3: how to *rank* different hypotheses?

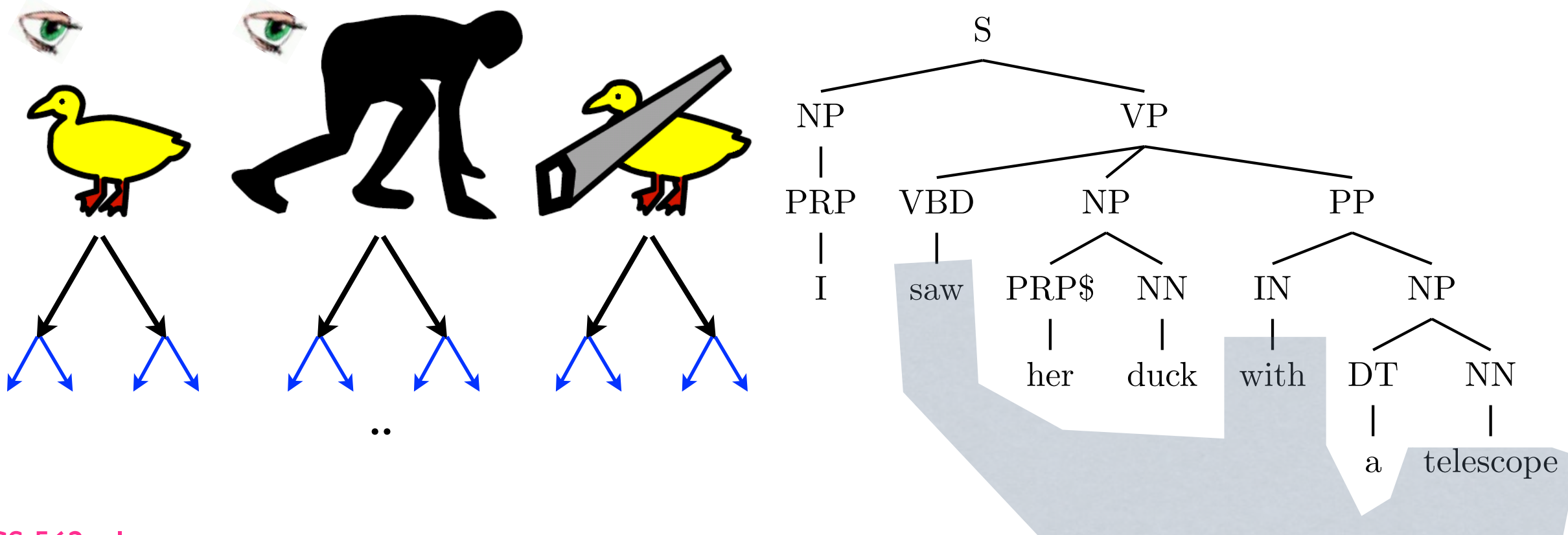

### Answers...

- Q1: how to *represent* ambiguities?
	- context-free grammar (unit 2)
	- finite-state automata (unit I)
- Q2: how to search in this space?
	- dynamic programming (units 1&2)
- Q3: how to *rank* these hypotheses?
	- weighted grammar (units 1-3)
	- weights *learned* from data
		- (saw, with, telescope) seen more often in texts

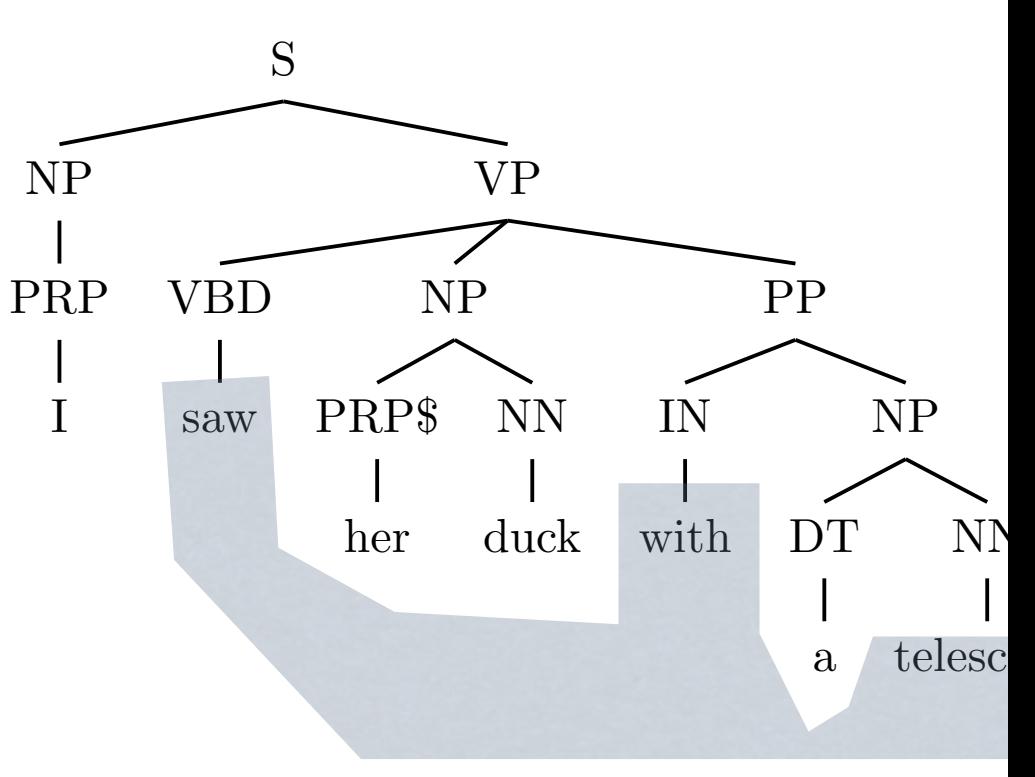

## Why Learning?

- learning is better than hand-written rules, because:
	- less work; easily adapts to new languages/domains
		- Powerset (now bing.com): 15 years for English grammar!
		- now they are writing their Chinese grammar...
		- and languages constantly change!
	- •learning *can* work, and often works better!
		- machine translation: used to be dominated by rule-based
			- **now statistical methods are better: google vs. systran**
			- google learns from the web, and translates 40+ langs

[see also Machine Learning class this Spring] 22

### Example - Rosetta Stone

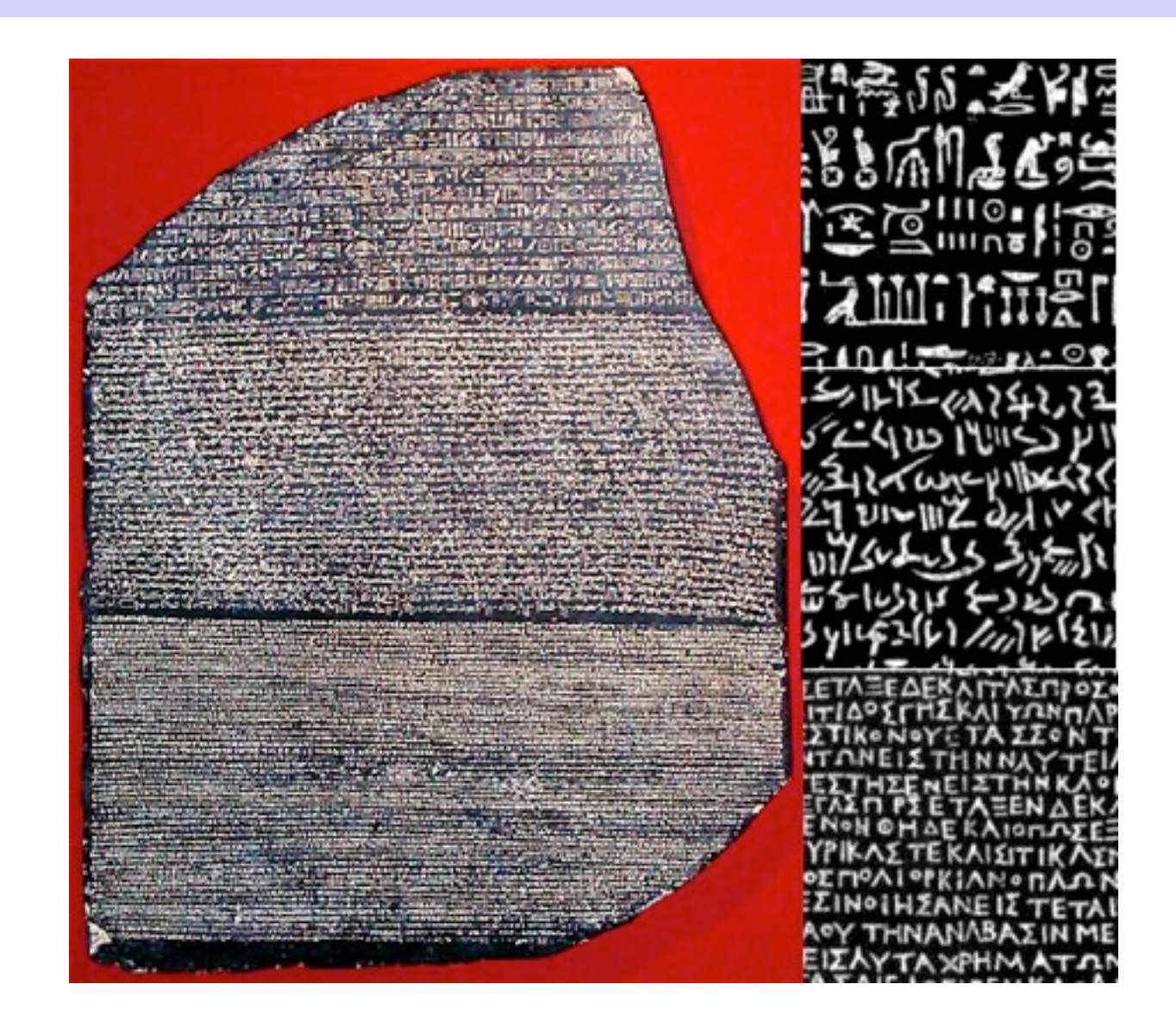

- the most famous (tri-)parallel text
- machines can do the same job! (if given parallel text)
	- UN/EU/Ca proceedings, News, tech manuals, ...

CS 562 - Intro

### A sci-fi example (Knight, 1997)

Your assignment: translate this Centauri sentence into Arcturan

farok crrrok hihok yorok clok kantok ok-yurp

1c. ok-voon ororok sprok . 1a. at-voon bichat dat .

2c. ok-drubel ok-voon anok plok sprok .

2a. at-drubel at-voon pippat rrat dat .

3c. erok sprok izok hihok ghirok .

3a. totat dat arrat vat hilat .

4c. ok-voon anok drok brok jok .

4a. at-voon krat pippat sat lat .

5c. wiwok farok izok stok .

5a. totat jjat quat cat .

6c. lalok sprok izok jok stok .

6a. wat dat krat quat cat .

7c. lalok farok ororok lalok sprok izok enemok .

7a. wat jjat bichat wat dat vat eneat .

8c. lalok brok anok plok nok .

8a. iat lat pippat rrat nnat .

9c. wiwok nok izok kantok ok-yurp .

9a. totat nnat quat oloat at-yurp .

10c. lalok mok nok yorok ghirok clok .

10a. wat nnat gat mat bat hilat .

11c. lalok nok crrrok hihok yorok zanzanok .

11a. wat nnat arrat mat zanzanat .

12c. lalok rarok nok izok hihok mok .

12a. wat nnat forat arrat vat gat .

1c. ok-voon ororok sprok .

1a. at-voon bichat dat .

2c. ok-drubel ok-voon anok plok sprok .

2a. at-drubel at-voon pippat rrat dat .

3c. erok sprok izok hihok ghirok .

3a. totat dat arrat vat hilat .

4c. ok-voon anok drok brok jok .

4a. at-voon krat pippat sat lat .

5c. wiwok farok izok stok .

5a. totat jjat quat cat .

6c. lalok sprok izok jok stok .

6a. wat dat krat quat cat .

7c. lalok farok ororok lalok sprok izok enemok . 7a. wat jjat bichat wat dat vat eneat .

8c. lalok brok anok plok nok .

8a. iat lat pippat rrat nnat .

9c. wiwok nok izok kantok ok-yurp .

9a. totat nnat quat oloat at-yurp .

10c. lalok mok nok yorok ghirok clok .

10a. wat nnat gat mat bat hilat .

11c. lalok nok crrrok hihok yorok zanzanok .

11a. wat nnat arrat mat zanzanat .

12c. lalok rarok nok izok hihok mok .

12a. wat nnat forat arrat vat gat .

1c. ok-voon ororok sprok .

1a. at-voon bichat dat .

2c. ok-drubel ok-voon anok plok sprok .

2a. at-drubel at-voon pippat rrat dat .

3c. erok sprok izok hihok ghirok .

3a. totat dat arrat vat hilat .

4c. ok-voon anok drok brok jok .

4a. at-voon krat pippat sat lat .

5c. wiwok farok izok stok .

5a. totat jjat quat cat .

6c. lalok sprok izok jok stok .

6a. wat dat krat quat cat .

7c. lalok farok ororok lalok sprok izok enemok .

7a. wat jjat bichat wat dat vat eneat .

8c. lalok brok anok plok nok .

8a. iat lat pippat rrat nnat .

9c. wiwok nok izok kantok ok-yurp .

9a. totat nnat quat oloat at-yurp .

10c. lalok mok nok yorok ghirok clok .

10a. wat nnat gat mat bat hilat .

11c. lalok nok crrrok hihok yorok zanzanok .

11a. wat nnat arrat mat zanzanat .

12c. lalok rarok nok izok hihok mok .

12a. wat nnat forat arrat vat gat .

1c. ok-voon ororok sprok .

1a. at-voon bichat dat .

2c. ok-drubel ok-voon anok plok sprok .

2a. at-drubel at-voon pippat rrat dat .

3c. erok sprok izok hihok ghirok .

3a. totat dat arrat vat hilat .

4c. ok-voon anok drok brok jok .

4a. at-voon krat pippat sat lat .

5c. wiwok farok izok stok .

5a. totat jjat quat cat .

6c. lalok sprok izok jok stok .

6a. wat dat krat quat cat .

7c. lalok farok ororok lalok sprok izok enemok .

7a. wat jjat bichat wat dat vat eneat .

8c. lalok brok anok plok nok .

8a. iat lat pippat rrat nnat .

9c. wiwok nok izok kantok ok-yurp .

9a. totat nnat quat oloat at-yurp .

10c. lalok mok nok yorok ghirok clok .

10a. wat nnat gat mat bat hilat .

11c. lalok nok crrrok hihok yorok zanzanok .

11a. wat nnat arrat mat zanzanat .

12c. lalok rarok nok izok hihok mok . 12a. wat nnat forat arrat vat gat .

1c. ok-voon ororok sprok .

1a. at-voon bichat dat .

2c. ok-drubel ok-voon anok plok sprok .

2a. at-drubel at-voon pippat rrat dat .

3c. erok sprok izok hihok ghirok .

3a. totat dat arrat vat hilat .

4c. ok-voon anok drok brok jok .

4a. at-voon krat pippat sat lat .

5c. wiwok farok izok stok .

5a. totat jjat quat cat .

6c. lalok sprok izok jok stok .

6a. wat dat krat quat cat .

7c. lalok farok ororok lalok sprok izok enemok .

7a. wat jjat bichat wat dat vat eneat .

8c. lalok brok anok plok nok .

8a. iat lat pippat rrat nnat .

9c. wiwok nok izok kantok ok-yurp .

9a. totat nnat quat oloat at-yurp .

10c. lalok mok nok yorok ghirok clok .

10a. wat nnat gat mat bat hilat .

11c. lalok nok crrrok hihok yorok zanzanok .

11a. wat nnat arrat mat zanzanat .

12c. lalok rarok nok izok hihok mok .

12a. wat nnat forat arrat vat gat .

1c. ok-voon ororok sprok .

1a. at-voon bichat dat .

2c. ok-drubel ok-voon anok plok sprok .

2a. at-drubel at-voon pippat rrat dat .

3c. erok sprok izok hihok ghirok .

3a. totat dat arrat vat hilat .

4c. ok-voon anok drok brok jok .

4a. at-voon krat pippat sat lat .

5c. wiwok farok izok stok .

5a. totat jjat quat cat .

6c. lalok sprok izok jok stok .

6a. wat dat krat quat cat .

7c. lalok farok ororok lalok sprok izok enemok .

7a. wat jjat bichat wat dat vat eneat .

8c. lalok brok anok plok nok . 8a. iat lat pippat rrat nnat .

9c. wiwok nok izok kantok ok-yurp .

9a. totat nnat quat oloat at-yurp .

10c. lalok mok nok yorok ghirok clok . 10a. wat nnat gat mat bat hilat .

11c. lalok nok crrrok hihok yorok zanzanok .

11a. wat nnat arrat mat zanzanat .

12c. lalok rarok nok izok hihok mok . 12a. wat nnat forat arrat vat gat .

1c. ok-voon ororok sprok .

1a. at-voon bichat dat .

2c. ok-drubel ok-voon anok plok sprok .

2a. at-drubel at-voon pippat rrat dat .

3c. erok sprok izok hihok ghirok .

3a. totat dat arrat vat hilat .

4c. ok-voon anok drok brok jok .

4a. at-voon krat pippat sat lat .

5c. wiwok farok izok stok .

5a. totat jjat quat cat .

6c. lalok sprok izok jok stok .

6a. wat dat krat quat cat .

7c. lalok farok ororok lalok sprok izok enemok .

7a. wat jjat bichat wat dat vat eneat .

8c. lalok brok anok plok nok . 8a. iat lat pippat rrat nnat .

9c. wiwok nok izok kantok ok-yurp .

9a. totat nnat quat oloat at-yurp .

10c. lalok mok nok yorok ghirok clok . 10a. wat nnat gat mat bat hilat .

11c. lalok nok crrrok hihok yorok zanzanok .

11a. wat nnat arrat mat zanzanat .

12c. lalok rarok nok izok hihok mok . 12a. wat nnat forat arrat vat gat .

### A sci-fi example (Knight, 1997)

Your assignment: translate this Centauri sentence into Arcturan

farok crrrok hihok yorok clok kantok ok-yurp

 $\sqrt{2}$ jjat arrat mat bat oloat at-yurp

Are these Arcturan words in Arcturan order?

#### Clients do not sell pharmaceuticals in Europe .

1e. Garcia and associates . 1s. Garcia y asociados .

7e. the clients and the associates are enemies . 7s. los clients y los asociados son enemigos .

2e. Carlos Garcia has three associates . 2s. Carlos Garcia tiene tres asociados .

3e. his associates are not strong . 3s. sus asociados no son fuertes .

4e. Garcia has a company also . 4s. Garcia tambien tiene una empresa .

5e. its clients are angry . 5s. sus clientes estan enfadados .

6e. the associates are also angry . 6s. los asociados tambien estan enfadados . 8e. the company has three groups . 8s. la empresa tiene tres grupos .

9e. its groups are in Europe . 9s. sus grupos estan en Europa .

10e. the modern groups sell strong pharmaceuticals . 10s. los grupos modernos venden medicinas fuertes .

> 11e. the groups do not sell zenzanine . 11s. los grupos no venden zanzanina .

12e. the small groups are not modern . 12s. los grupos pequenos no son modernos .

## Take Home Message

•languages are *beyond* just bags of words!

- ambiguity is everywhere, and NLP is all about that
- we'll teach machines how to read and translate...
	- and how to *learn* to read and translate from data
- have fun in this class! :)

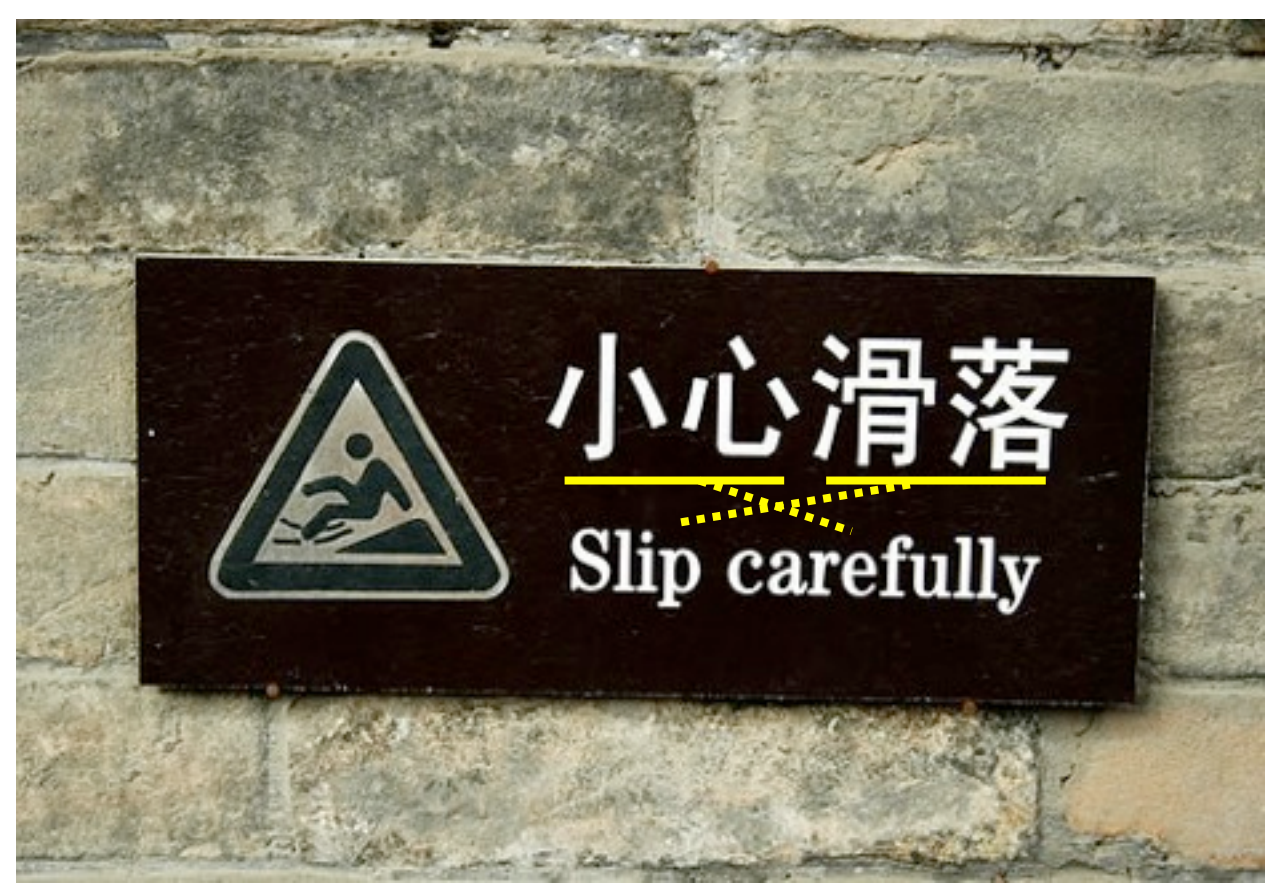

### Basic Linguistic Structures

- parse tree; grammar rules like S -> NPVP; NP -> PRP
- nonterminals like S, NP, VP, ...
- preterminals (part-of-speech tags): PRP, VBD, IN

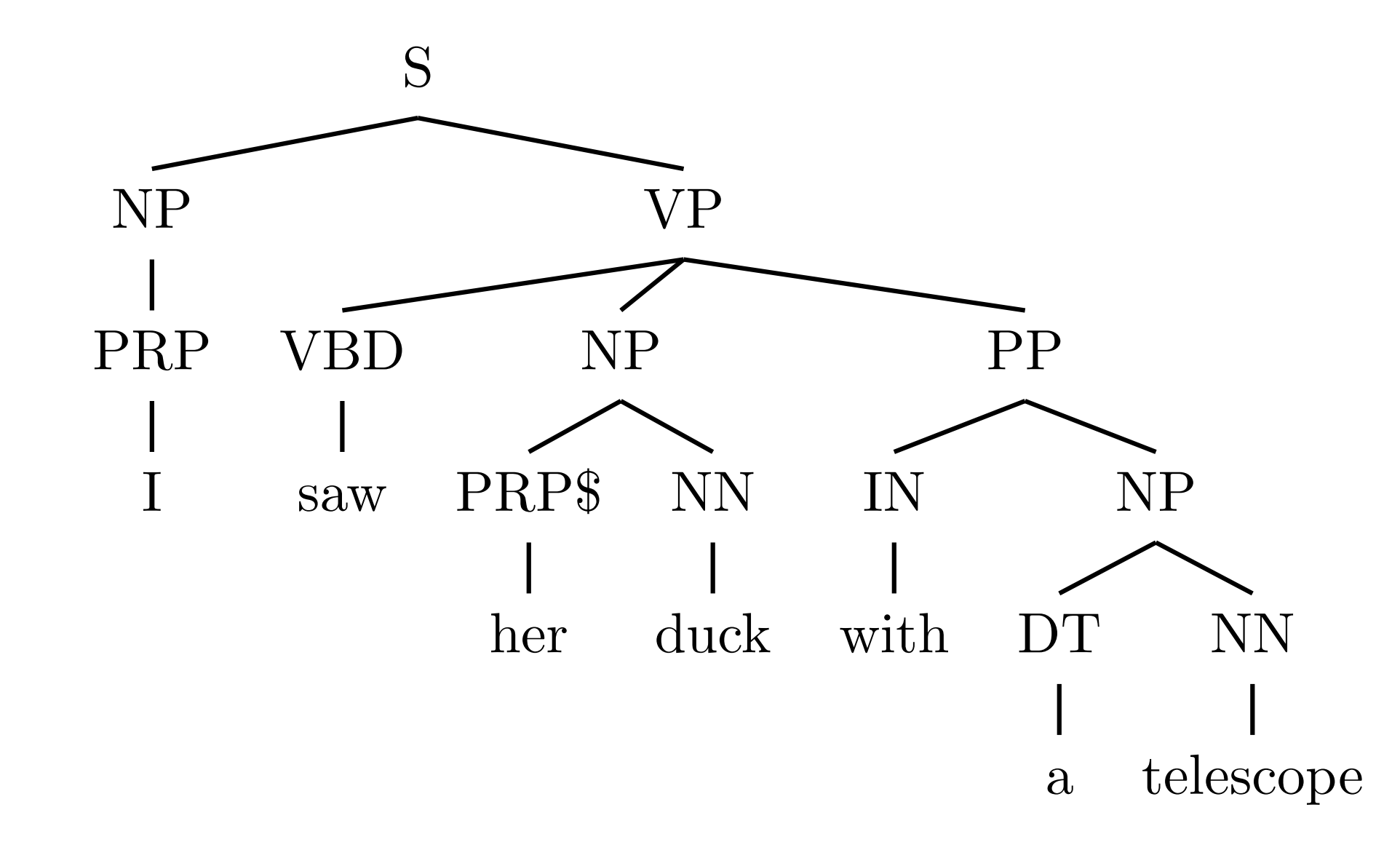

## Part-of-Speech Tags

#### **• Penn Treebank Part-of-Speech Tags**

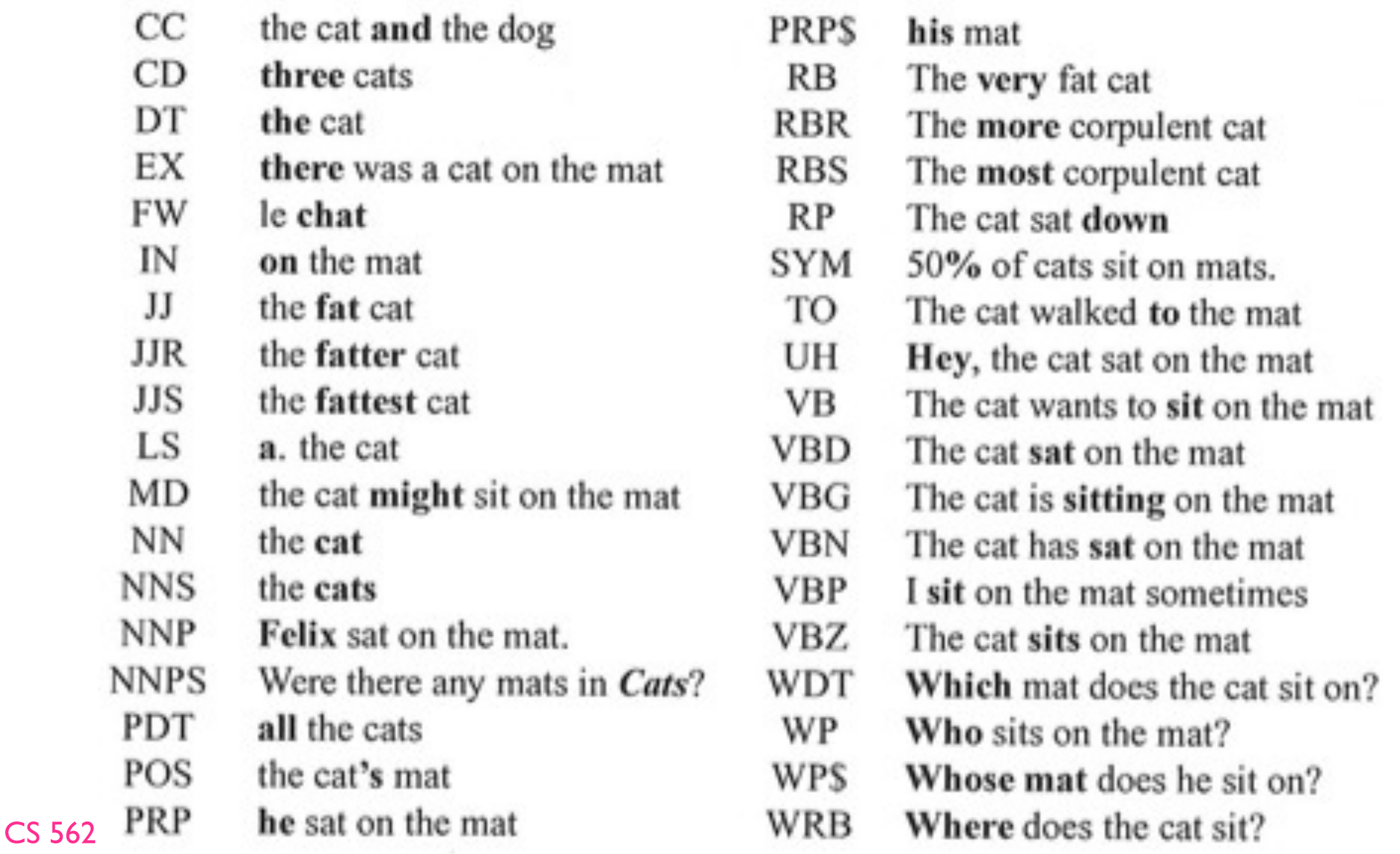

### Nonterminal Labels

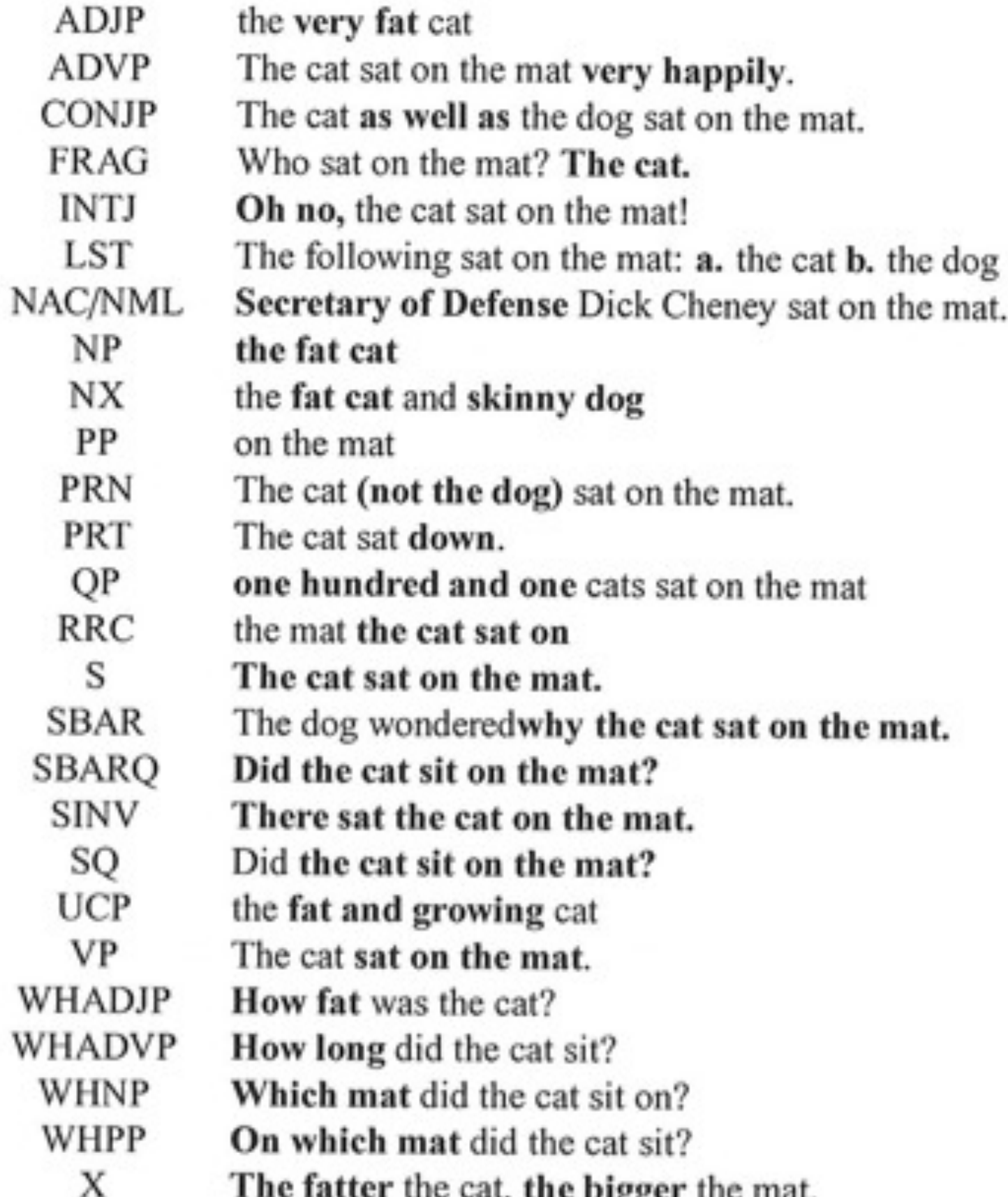

CS 562 - Intro

37